# Starting with **bonkitlab**

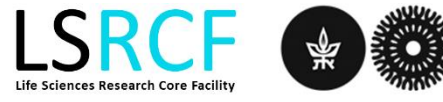

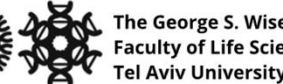

# **Starting with bookitlab includes:**

- Sign in with a new user
- Book instrument
- Order Sanger Sequencing
- Additional assistance information

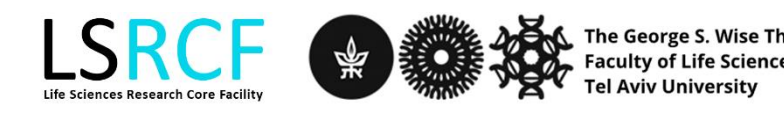

### Sign in with a new user

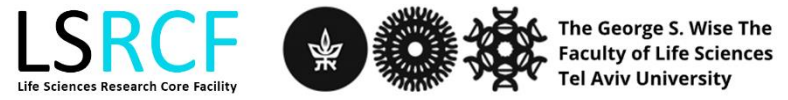

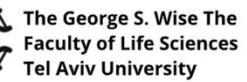

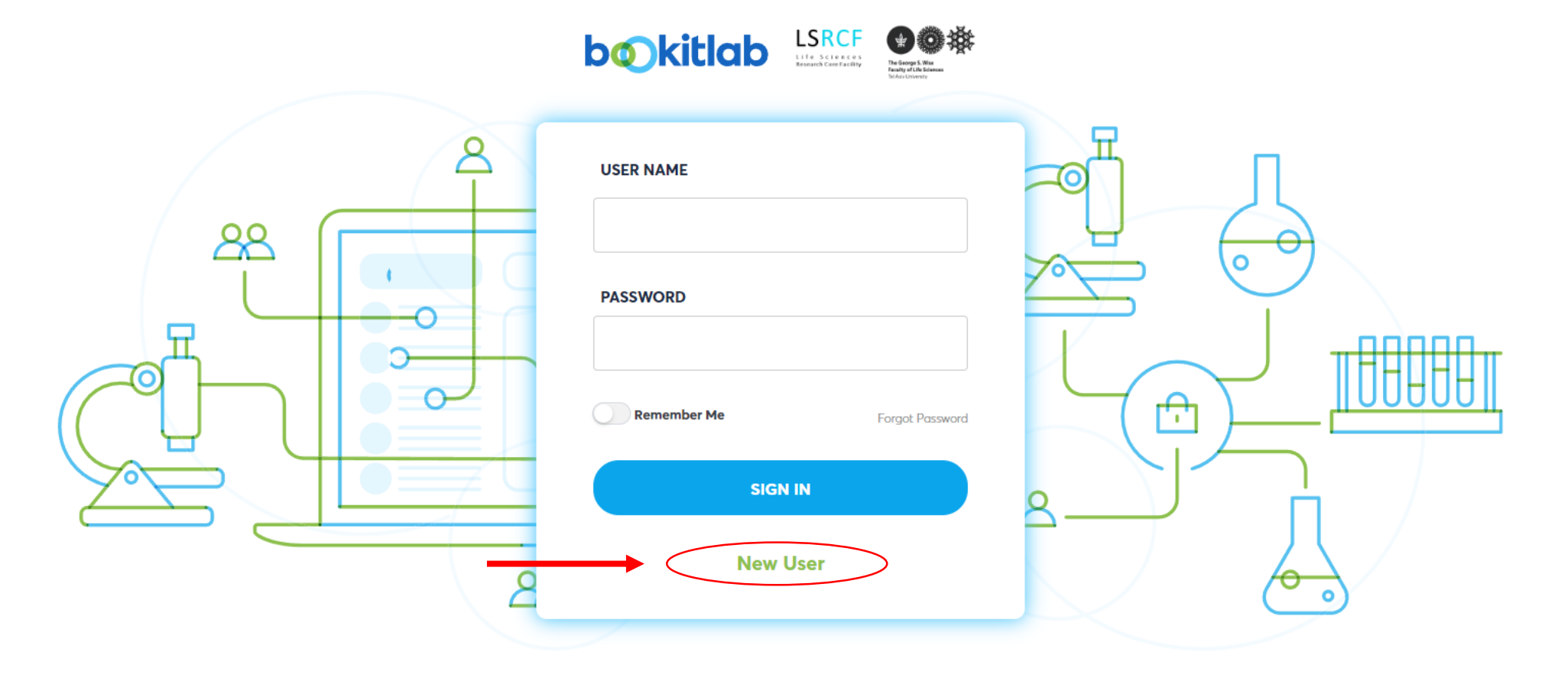

Only Main Admin may contact support@prog4biz.com (except for a major system failure). Please note, the password is case-sensitive. If you forgot your password / need to reset your password, please contact the Main Admin.

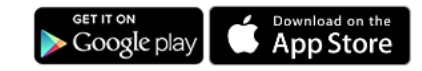

@ BookitLab - Core Facilities Management Software By Prog4biz2023 v:35.4.8584.16518 Server time: 11/07/2023 16:23:27 Last update: 10/07/2023 09:48:44

 $\circledcirc$ 

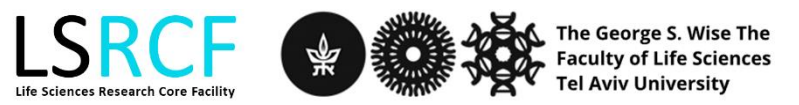

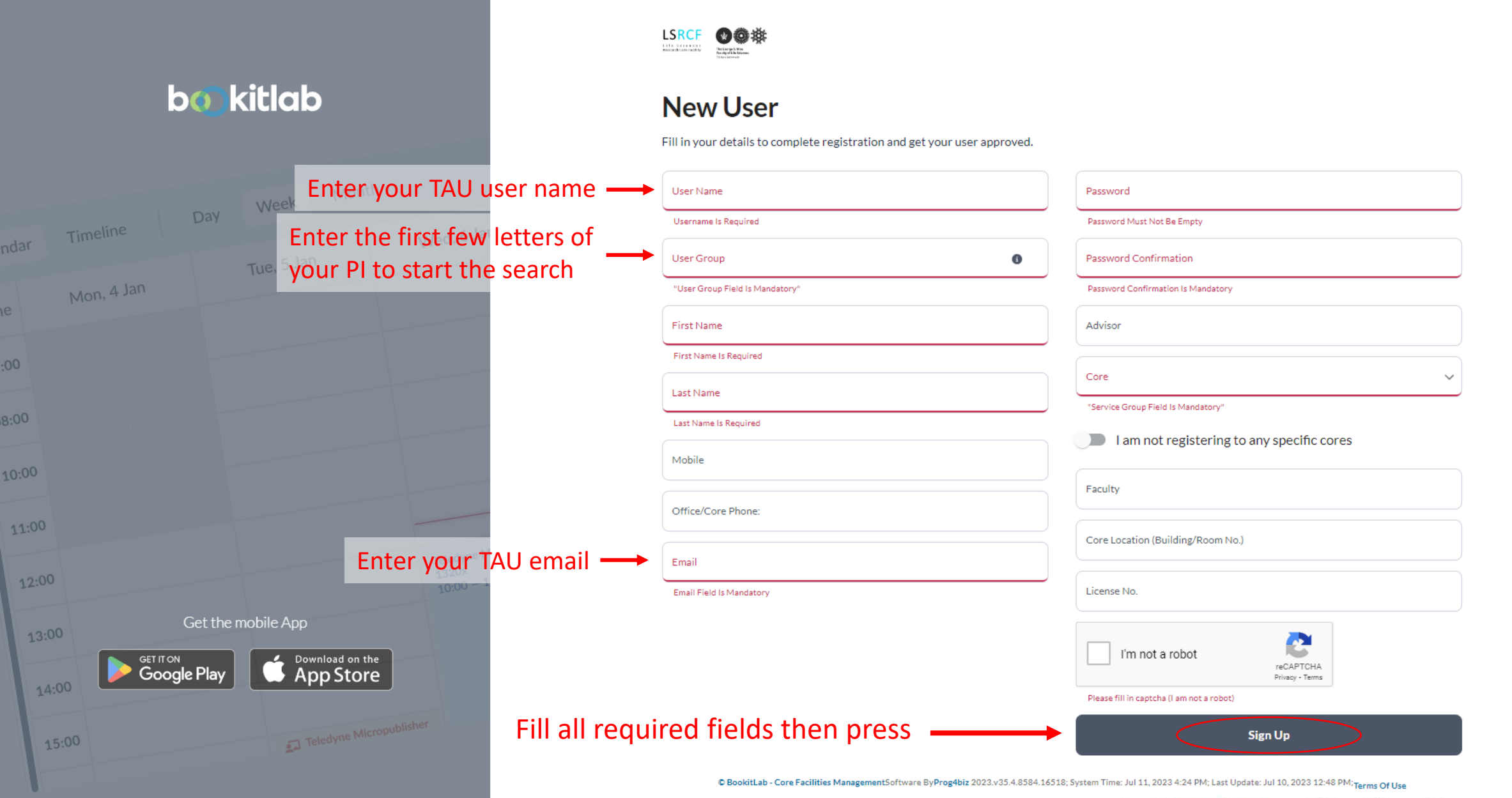

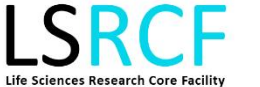

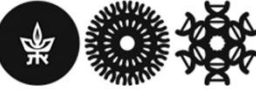

The George S. Wise The<br>Faculty of Life Sciences **Tel Aviv University** 

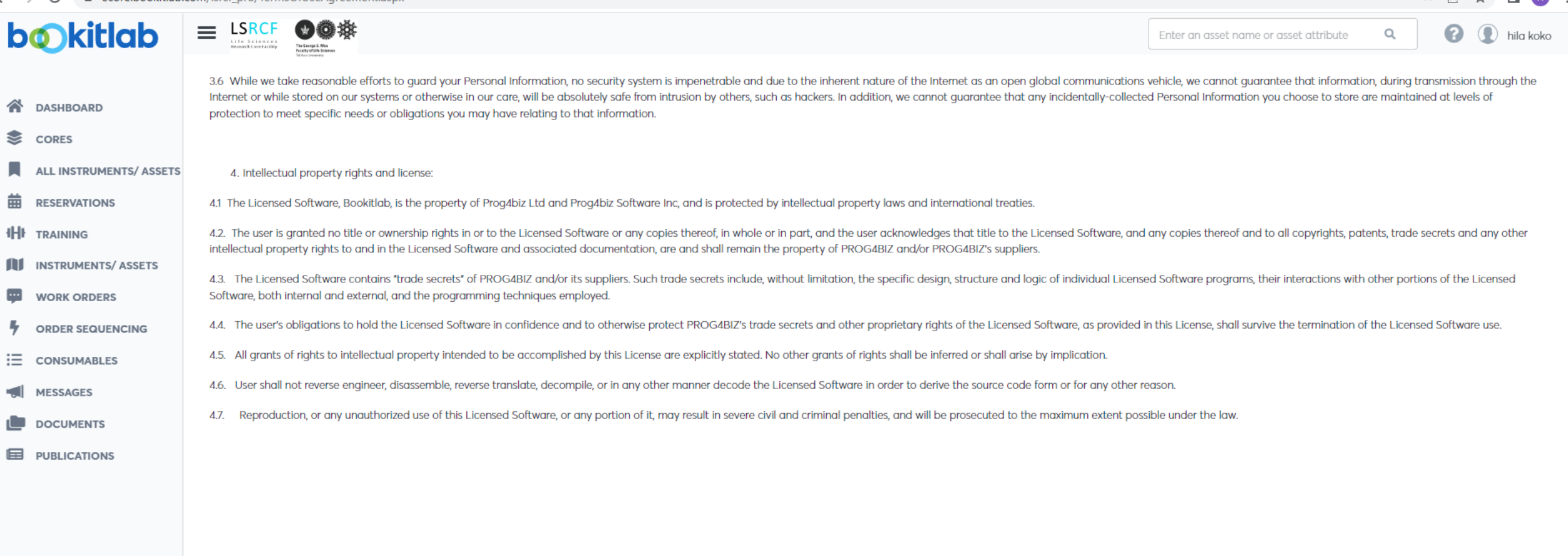

#### 5. LIMITED LIABILITY:

5.1. The total liability for all damages, losses, and causes of action (whether in contract, tort (including neglig selection of liability and the space careement signed between Progabiz and the facility. This limitation o express warranties set forth above fail in their essential purpose.

5.2. Under no circumstances shall Prog4biz, its contracted providers, officers, agents, or anyone else involved in creating, producing, or distributing Licensed Software be liable for any direct, incidental, special or con or inability to use the Licensed Software; or that results from mistakes, omissions, interruptions, deletion of files, errors, defects, delays in peration, or transmission or any failure of performance, whether or not limi or unauthorized access to facility's and BookitLab's records, programs or services.

5.3. Prog4biz makes no warranty of any kind, whether express or implied, with regard to any third party products, third party content a any software, equipment, or hardware obtained from third parties

5.4. Upon accepting these terms of use you agree to have no claim directly against Progabiz. Any claim that you may have shall be both aght in front of the Facility Admin and will be handled under the license agreement bet

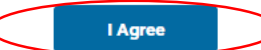

© BookitLab - Core Facilites Management Software By Prog4biz 2023

v:35.4.8584.16518 system time: 11/07/2023 16:19:45 Last update: 10/07/2023 09:48:44

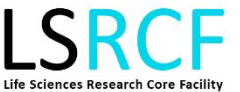

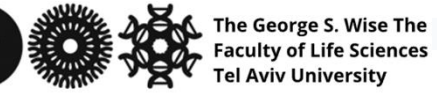

 $\bullet \quad \circ \quad \star \quad \blacksquare$  .

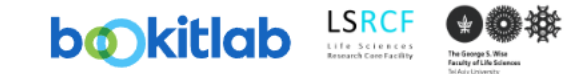

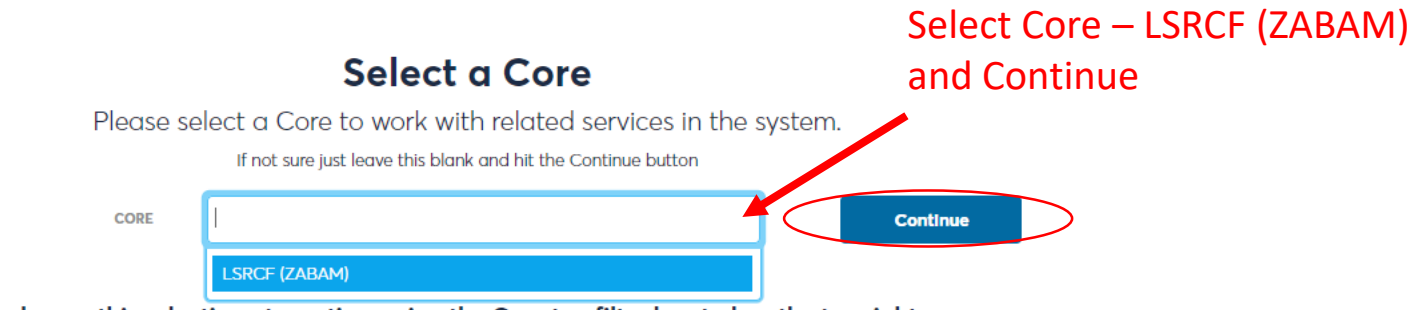

You can change this selection at any time using the Core top filter located on the top right hand side of the screen.

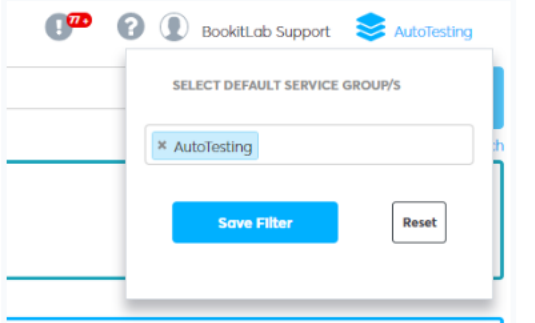

To see all Cores at the same time simply use the X to remove any selected Core and so to see the 'All Cores' text shown.

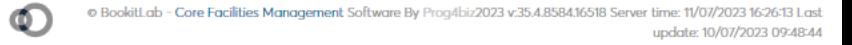

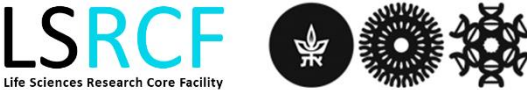

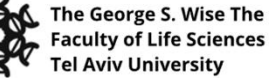

#### **Book Instrument**

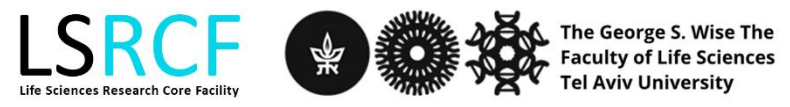

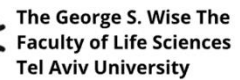

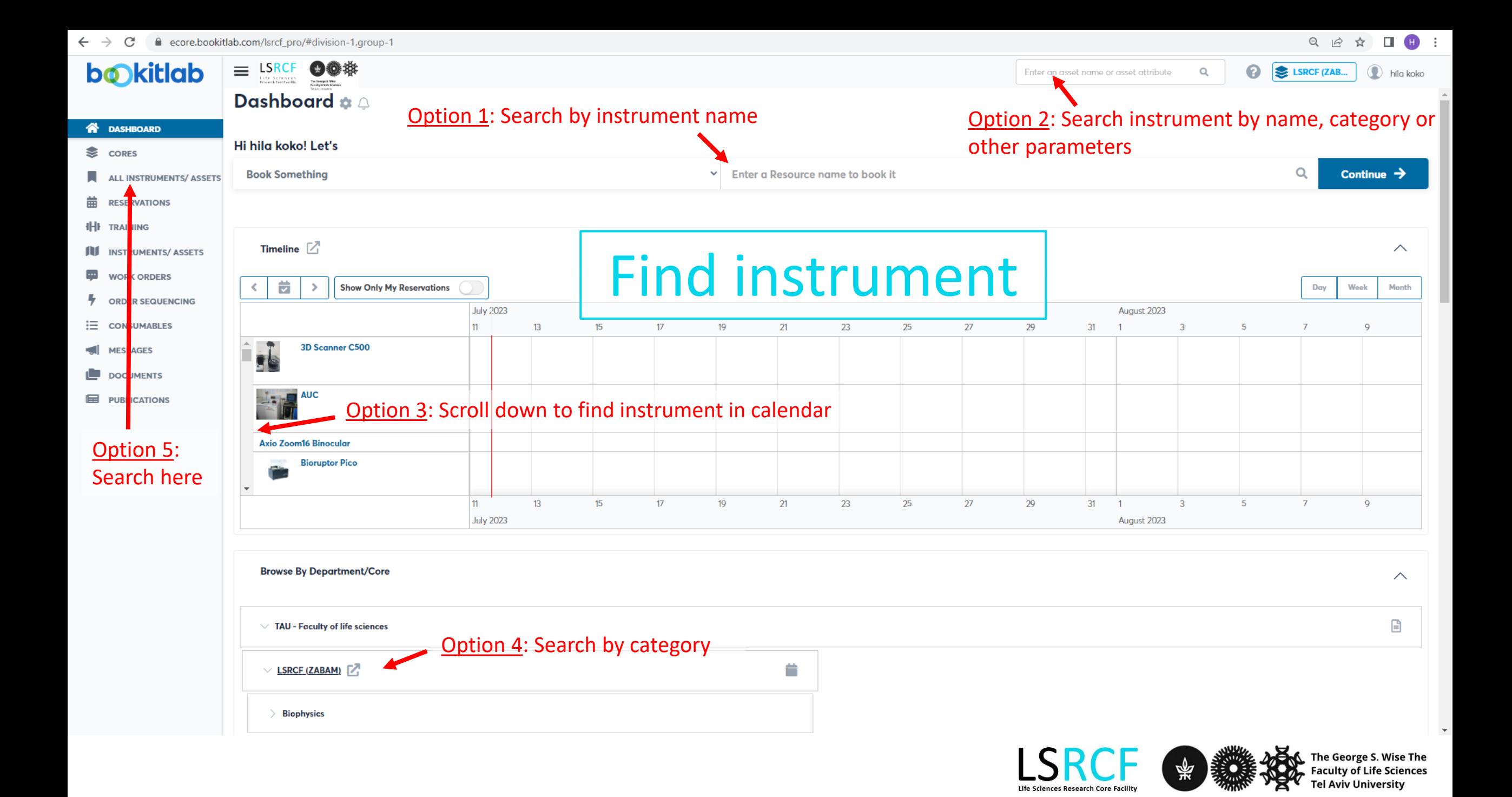

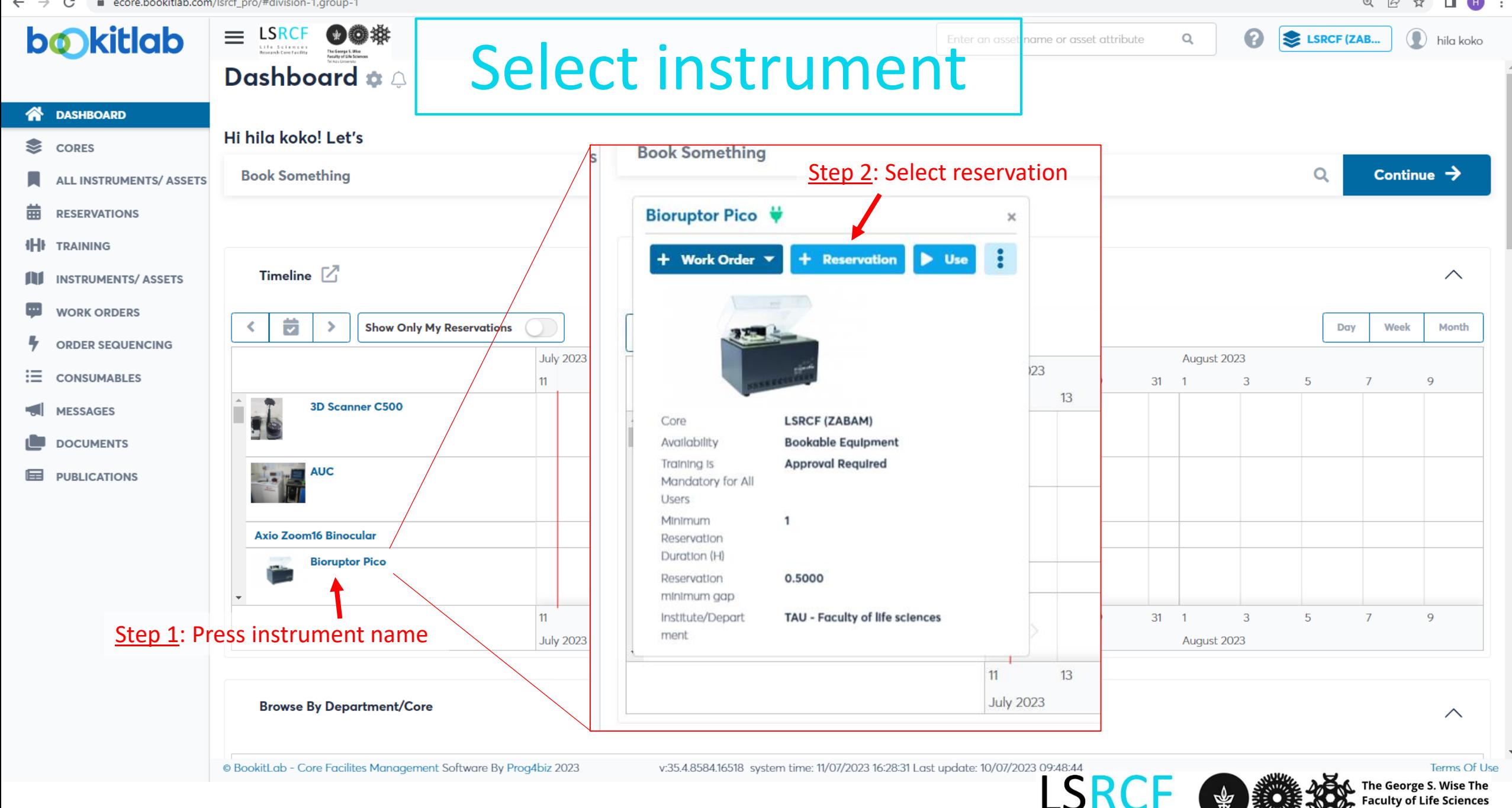

■ ecore.bookitlab.com/lsrcf\_pro/#division-1,group-1 e

 $\Box$  $\blacksquare$  $\odot$  $\overrightarrow{P}$ ☆

**Tel Aviv University** 

Life Sciences Research Core Facility

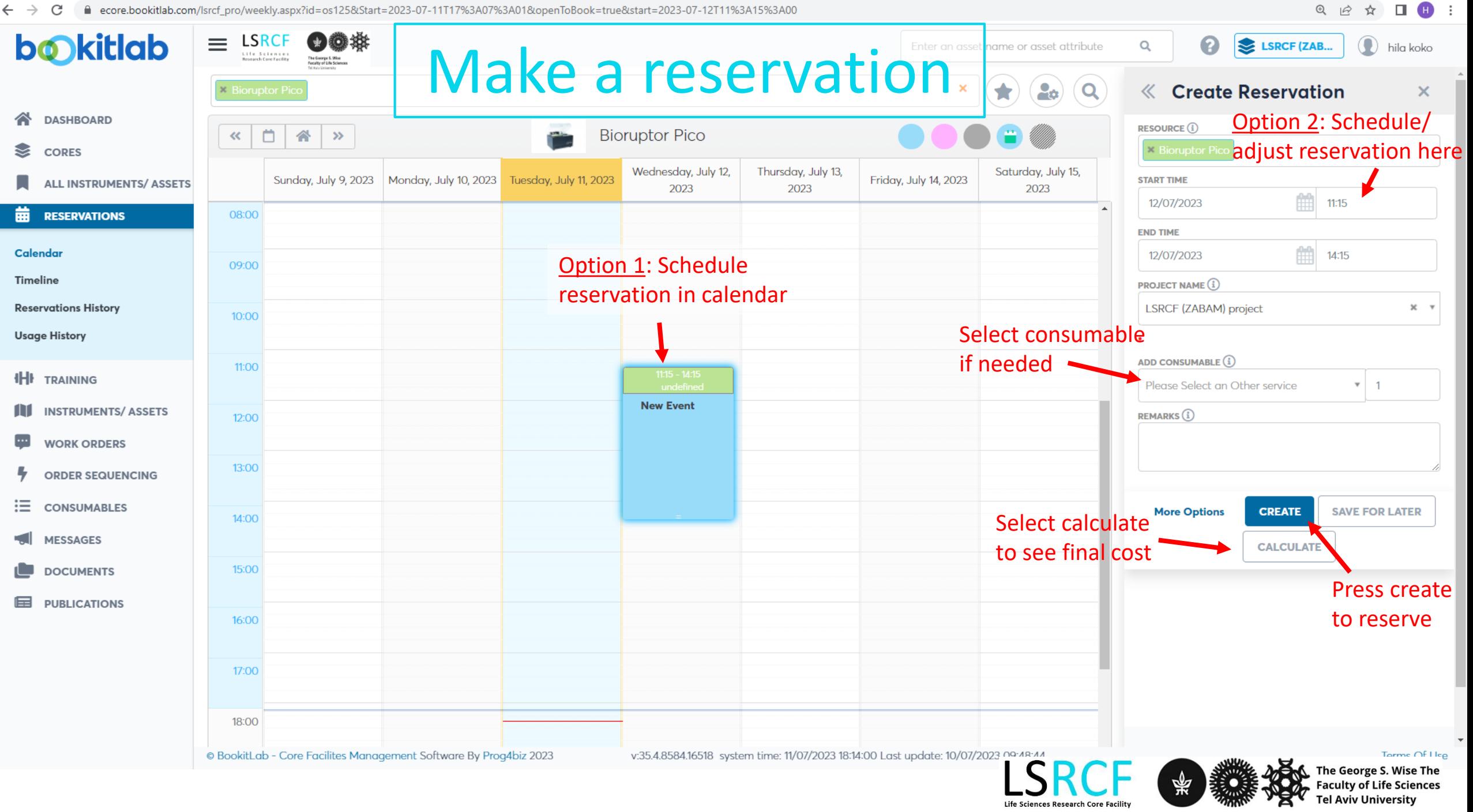

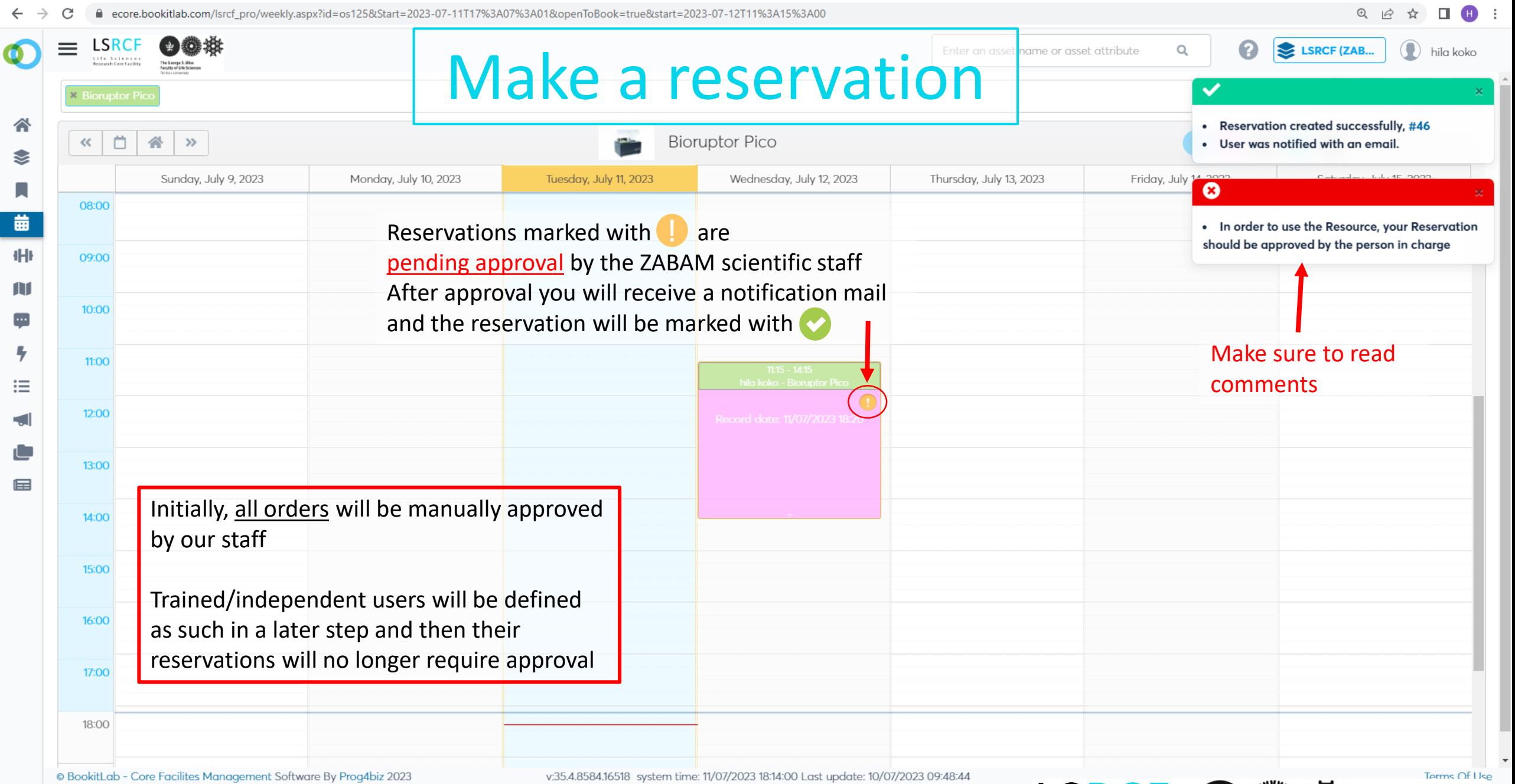

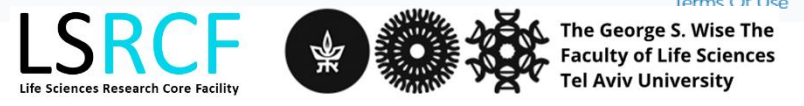

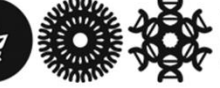

### **Order Sanger Sequencing**

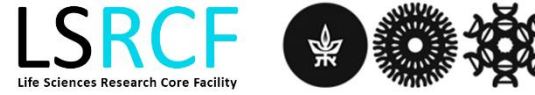

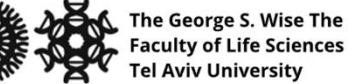

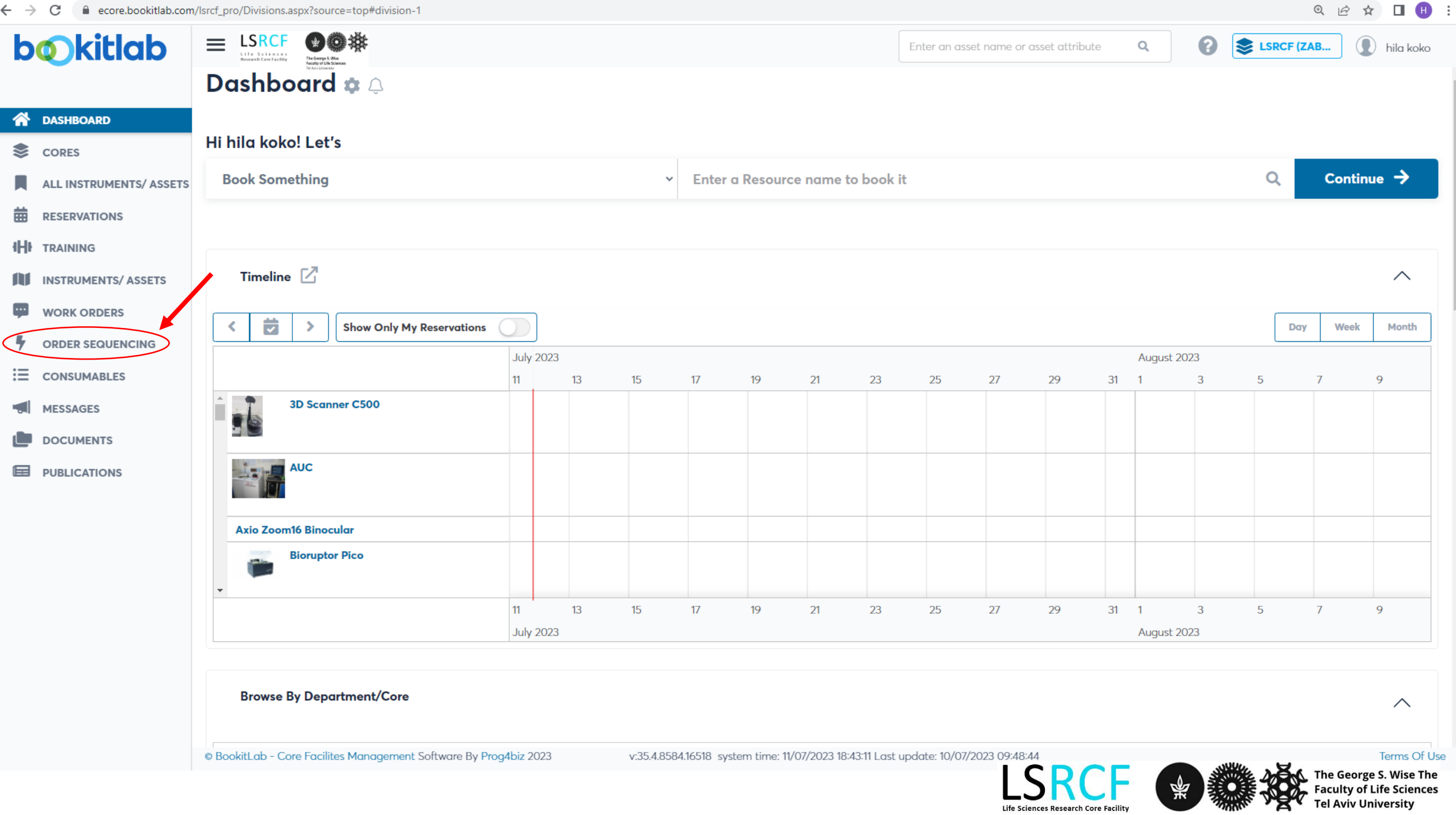

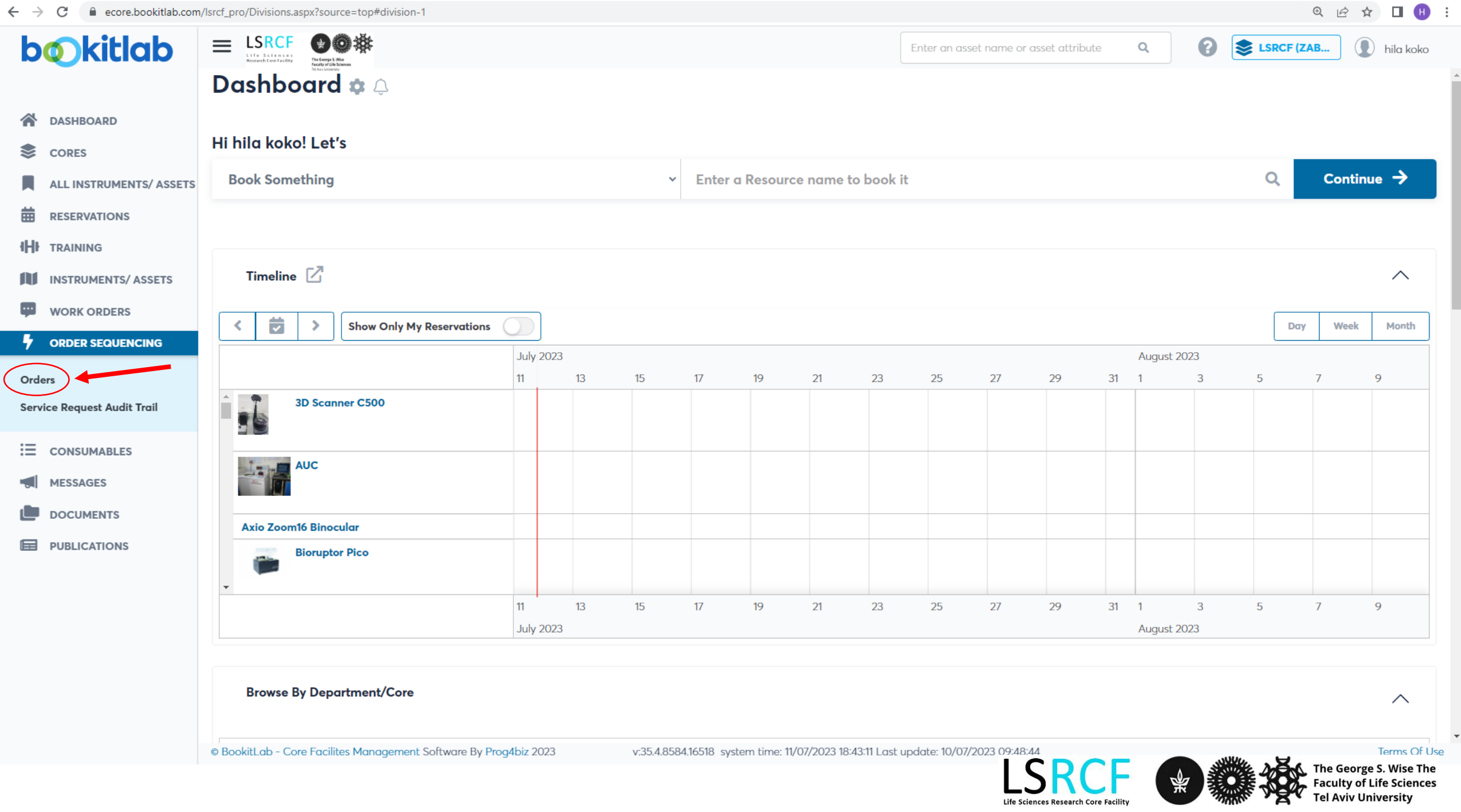

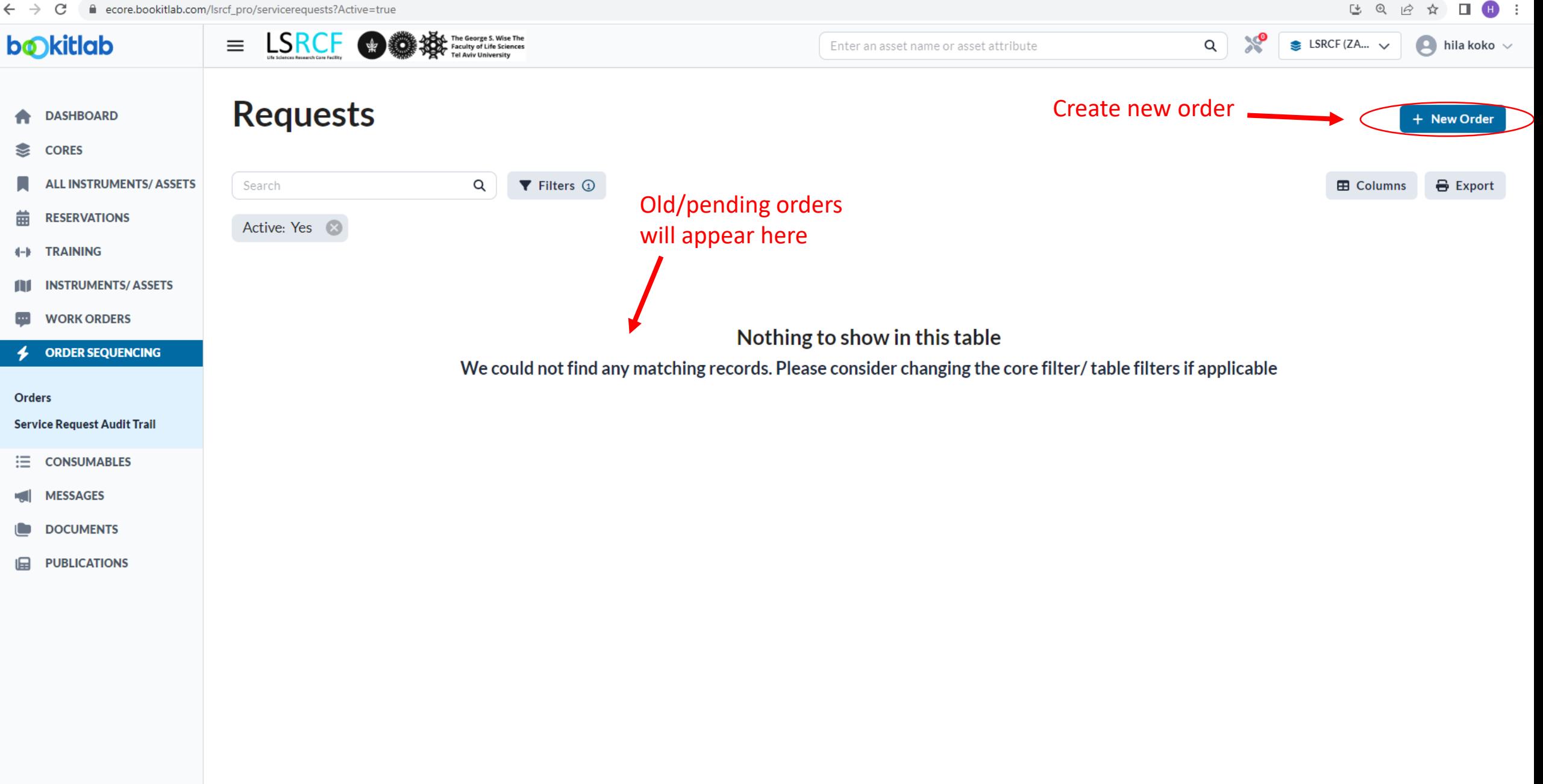

v35.4.8584.16518; System Time: 11 Jul 2023 18:45; Last Undate: 10 Jul 2023 12:48

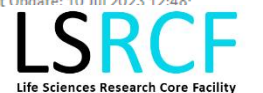

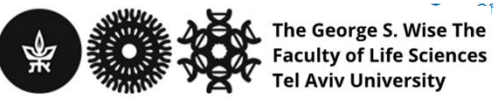

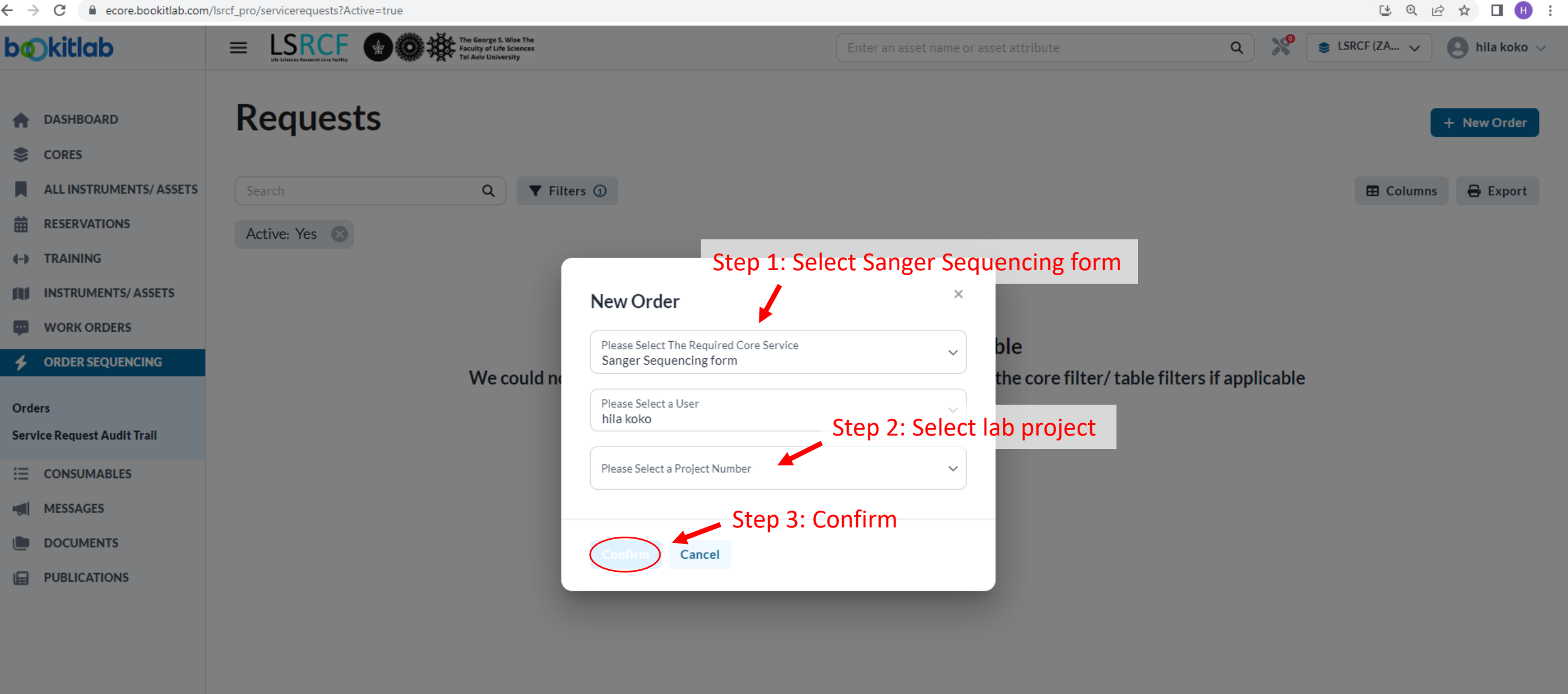

v35.4.8584.16518; System Time: 11 Jul 2023 18:51; Last

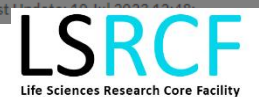

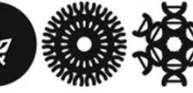

The George S. Wise The Faculty of Life Sciences **Tel Aviv University** 

**bokitlab** 

 $\overline{\phantom{a}}$ 

#### **Orders**

LSRCF OO<sub>\*</sub>

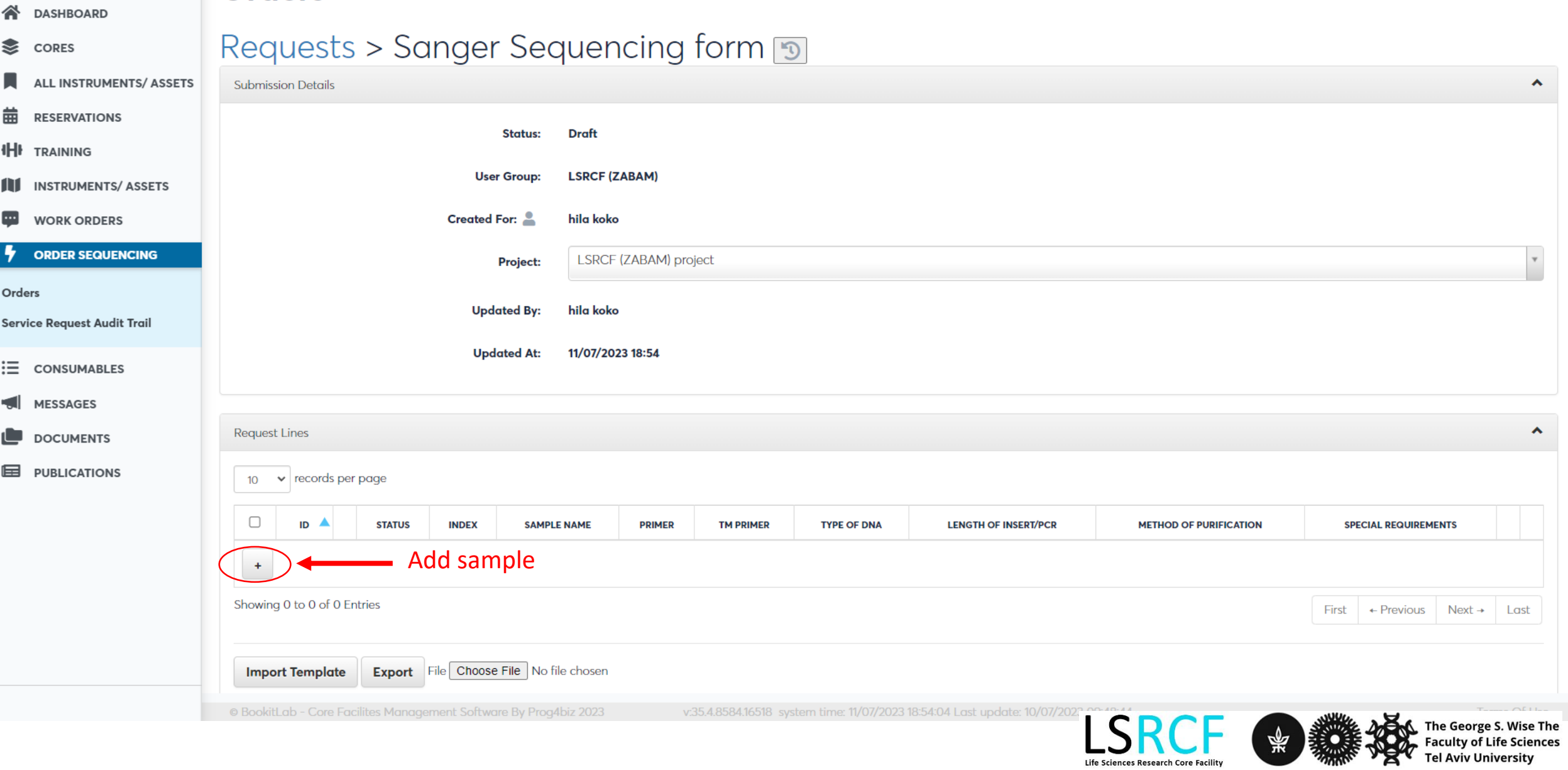

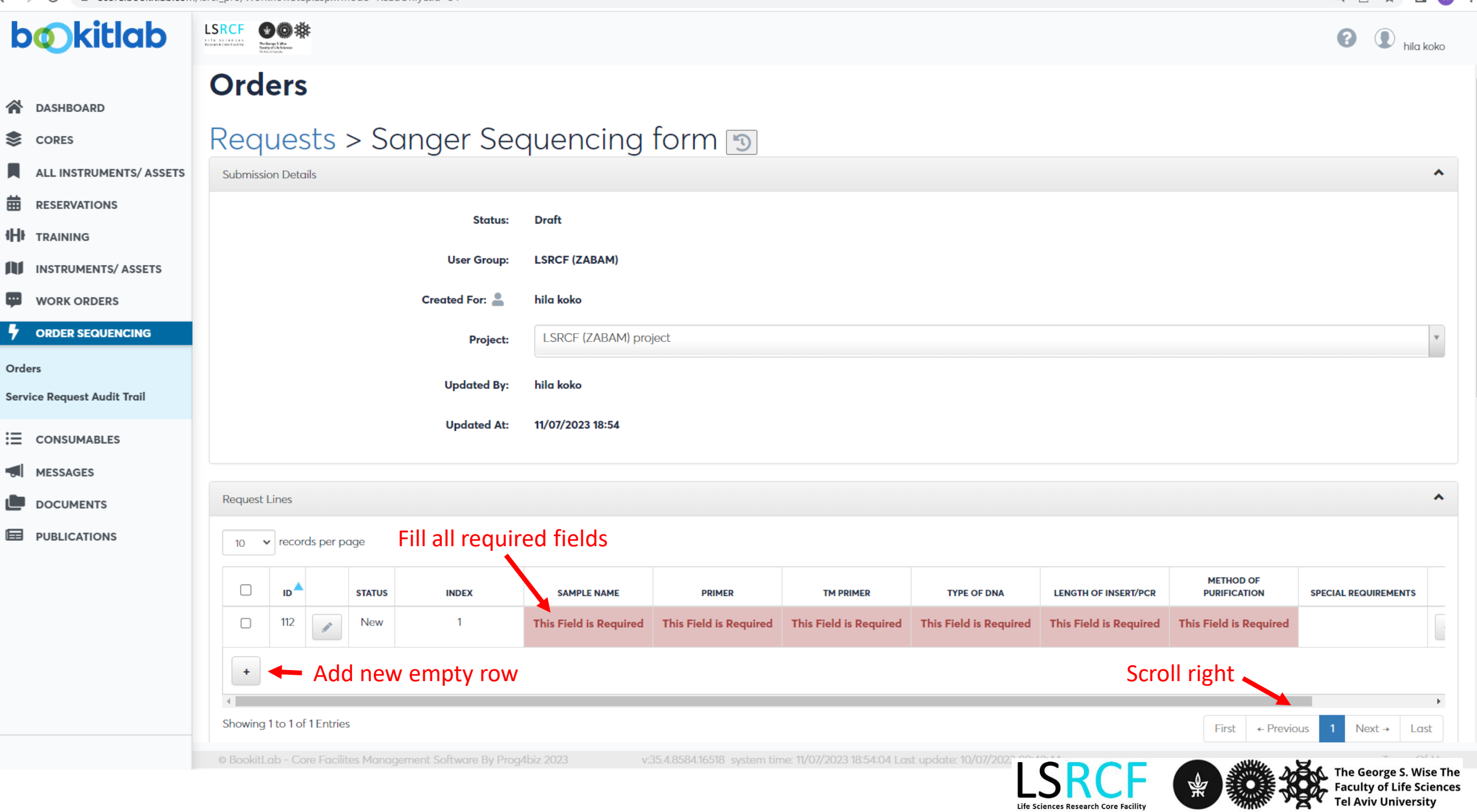

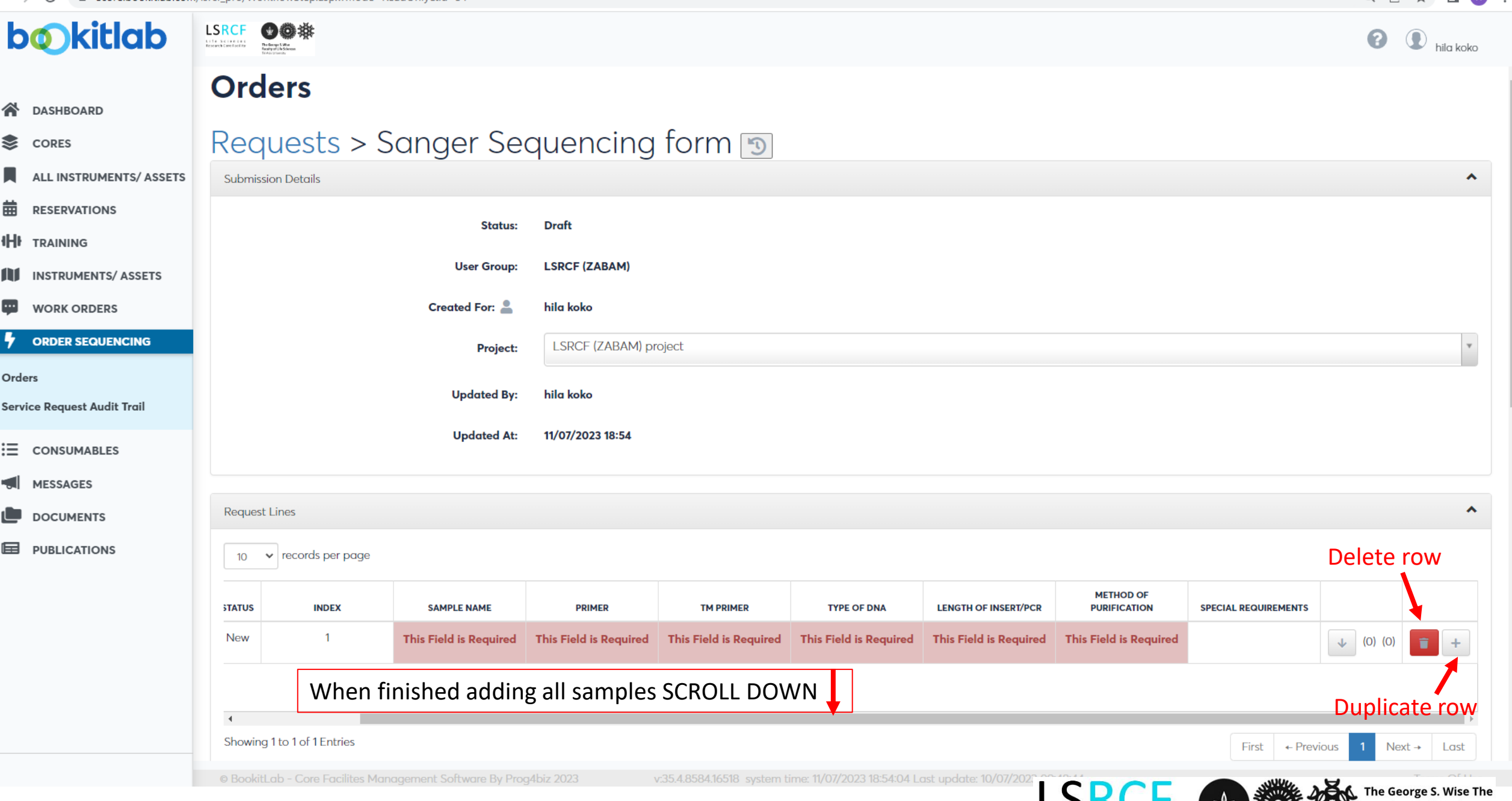

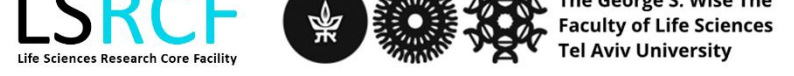

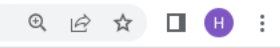

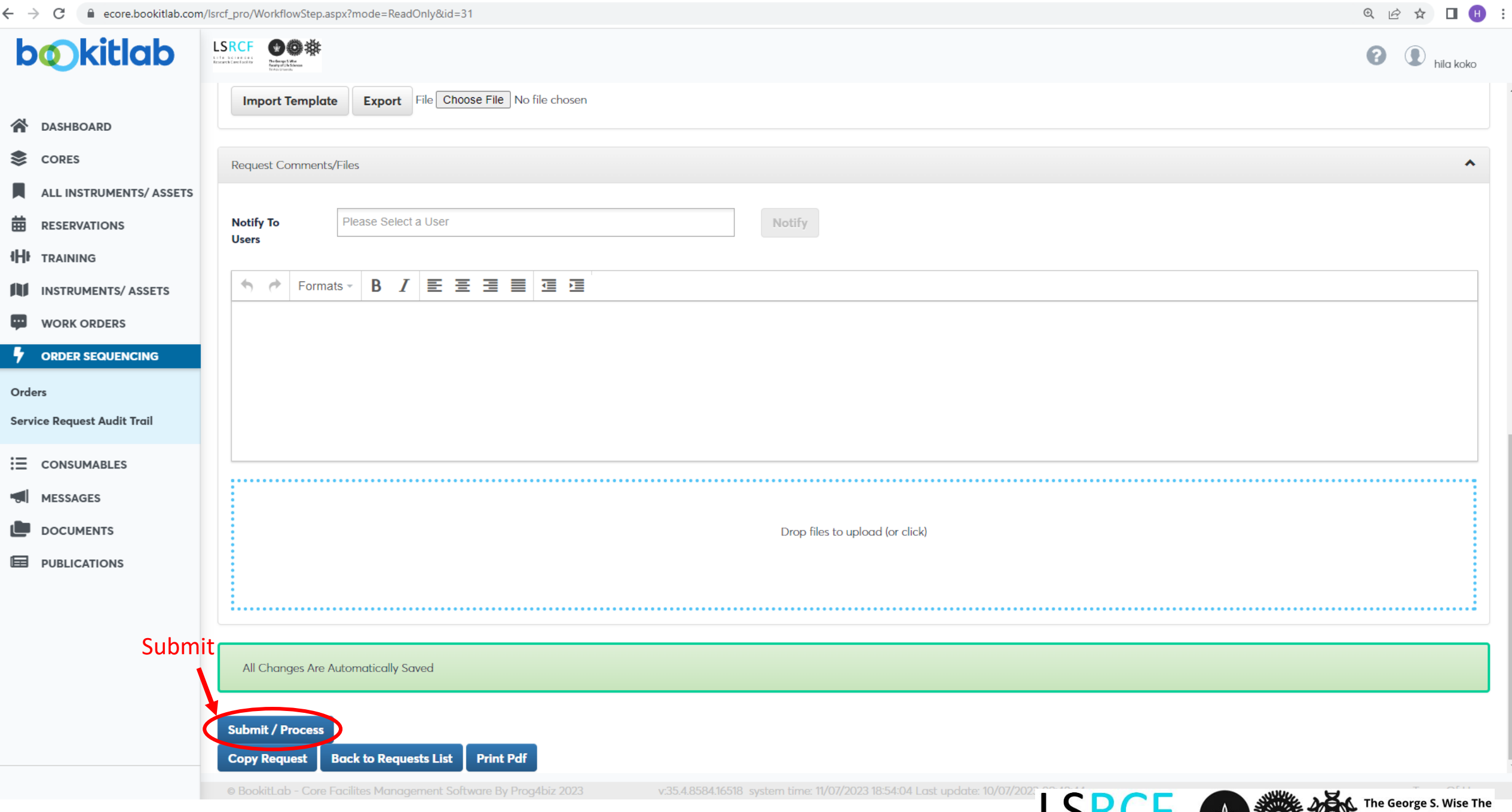

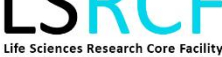

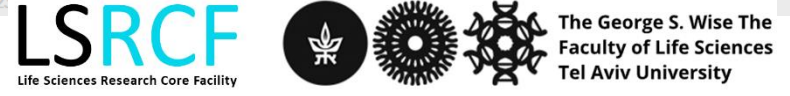

 $\hat{\phantom{a}}$ 

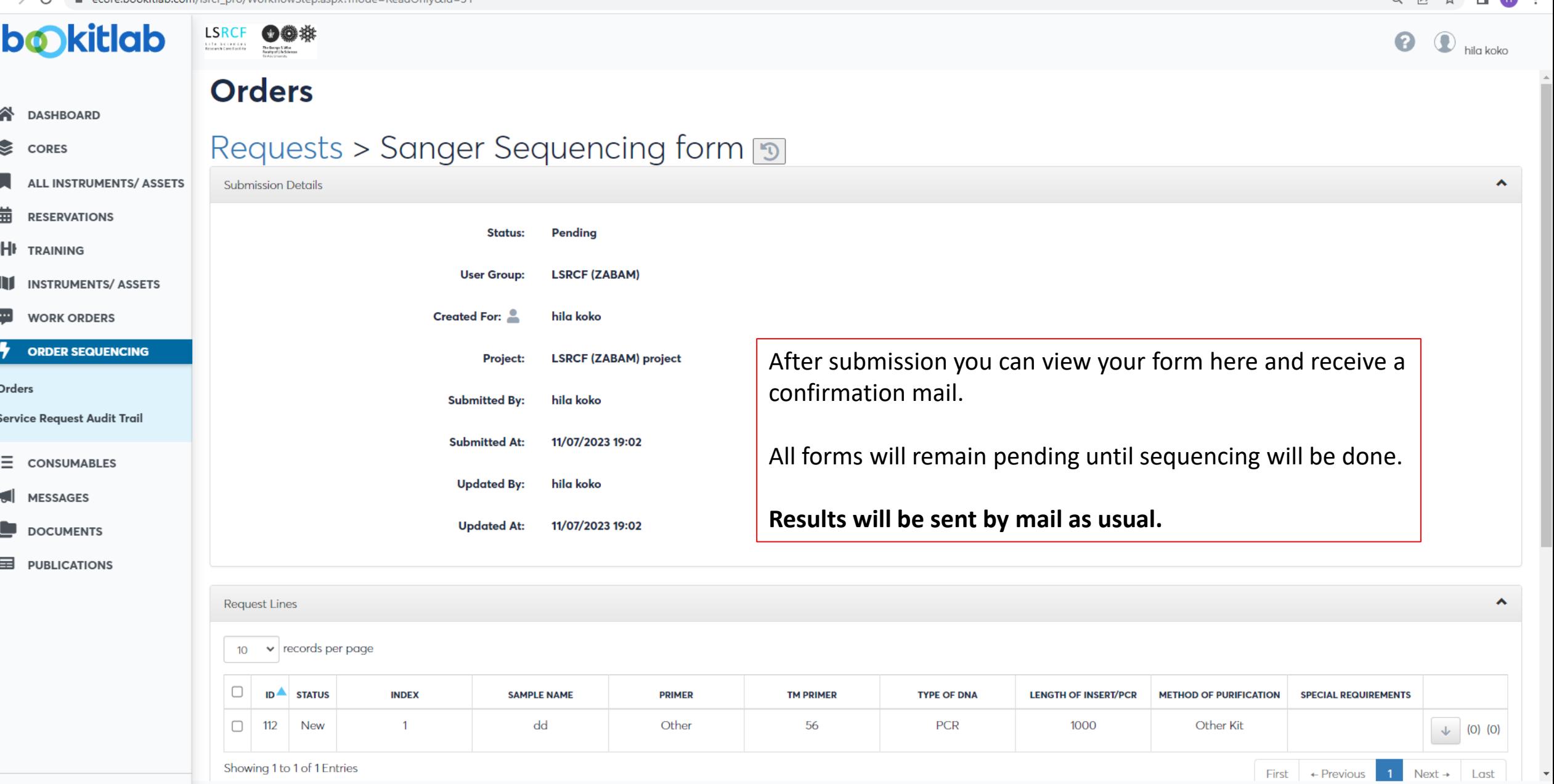

<sup>©</sup> BookitLab - Core Facilites Management Software By Prog4biz 2023

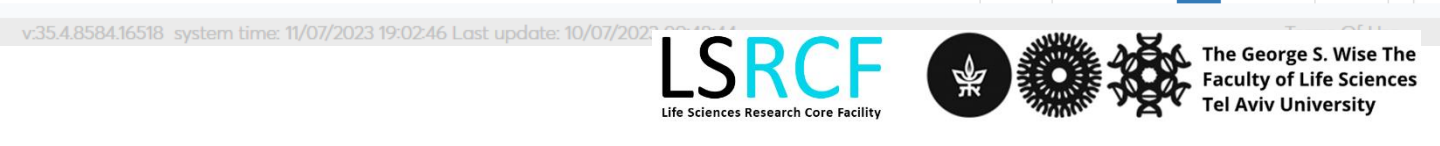

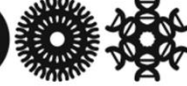

 $\begin{array}{ccccccccccccccccc} \oplus & \multicolumn{3}{c}\rightarrow & \multicolumn{3}{c}\rightarrow & \multicolumn{3}{$ 

€

п

蘦

↔

11

 $\cdots$ 

 $\overline{\mathbf{z}}$ 

三

⊞

**DOCUMENTS** 

**PUBLICATIONS** 

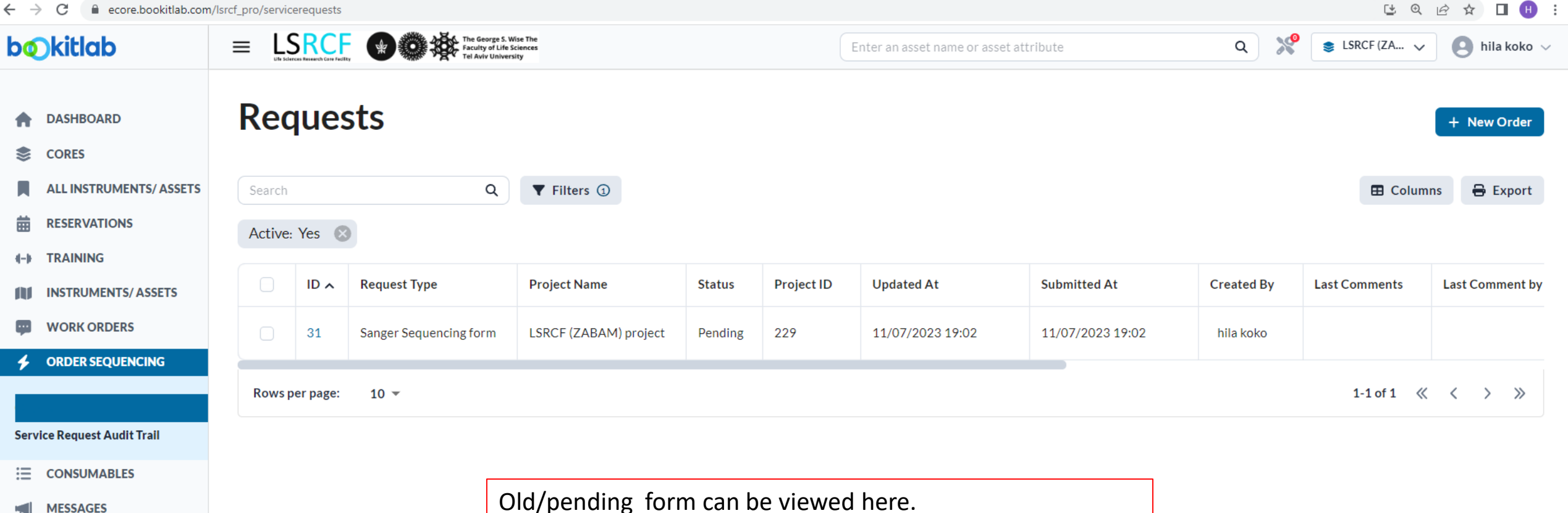

To duplicate a form: press form number, scroll down and press **Copy Request**

V35.4.8584.16518; System Time: 11 Jul 2023 19:07; Last UndetectO Inflator 10 42-48

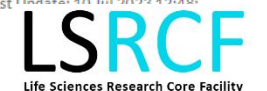

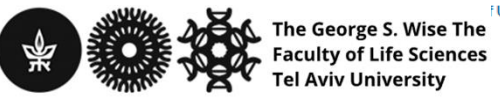

## **Order Sanger Sequencing import data from file**

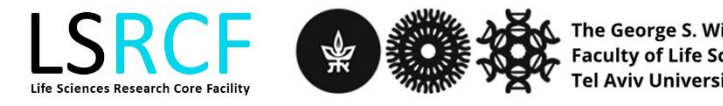

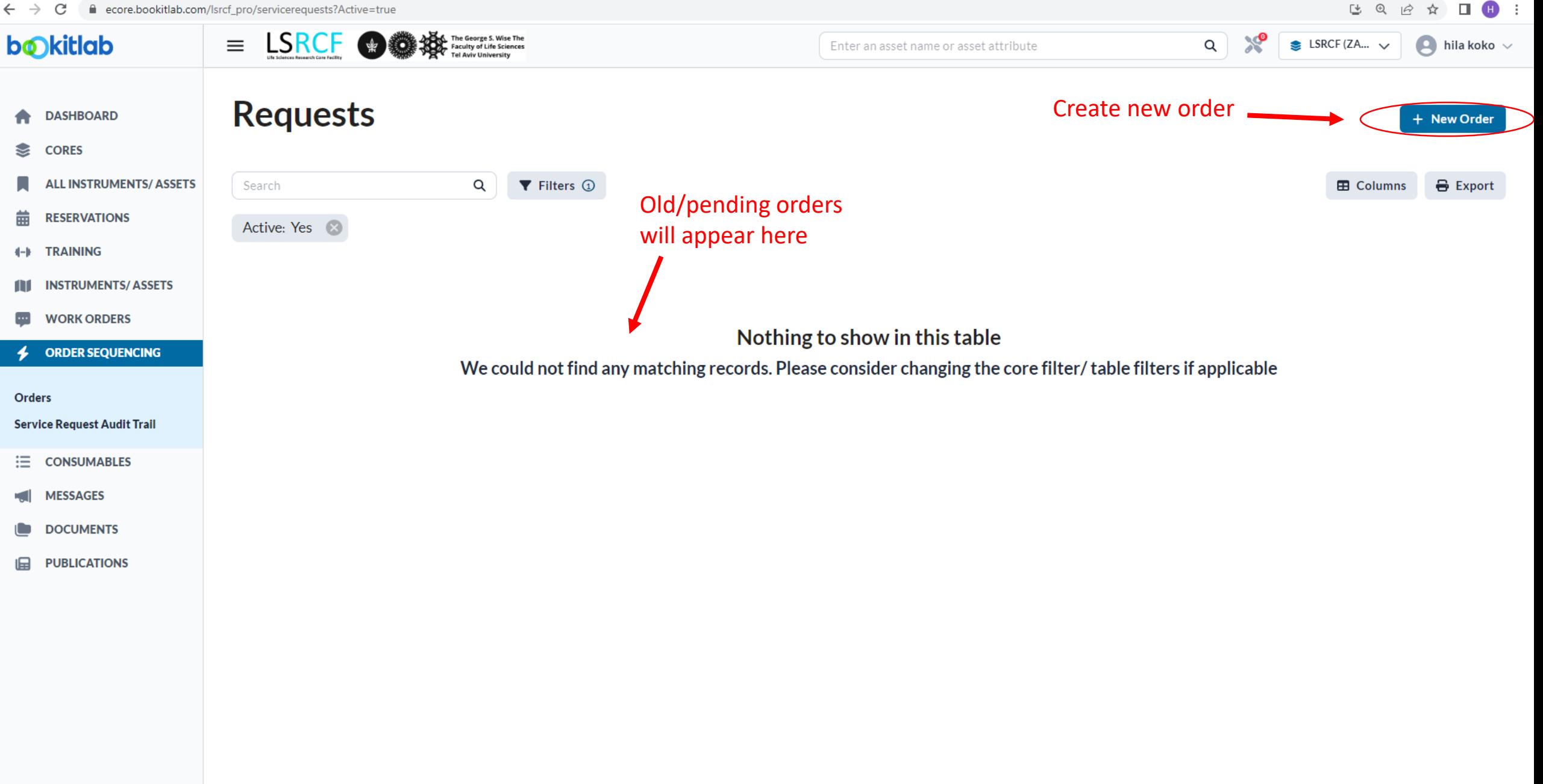

v35.4.8584.16518; System Time: 11 Jul 2023 18:45; Last Undate: 10 Jul 2023 12:48

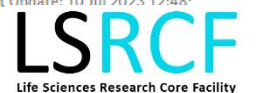

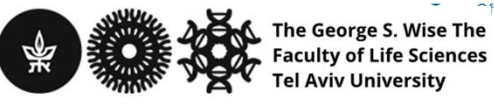

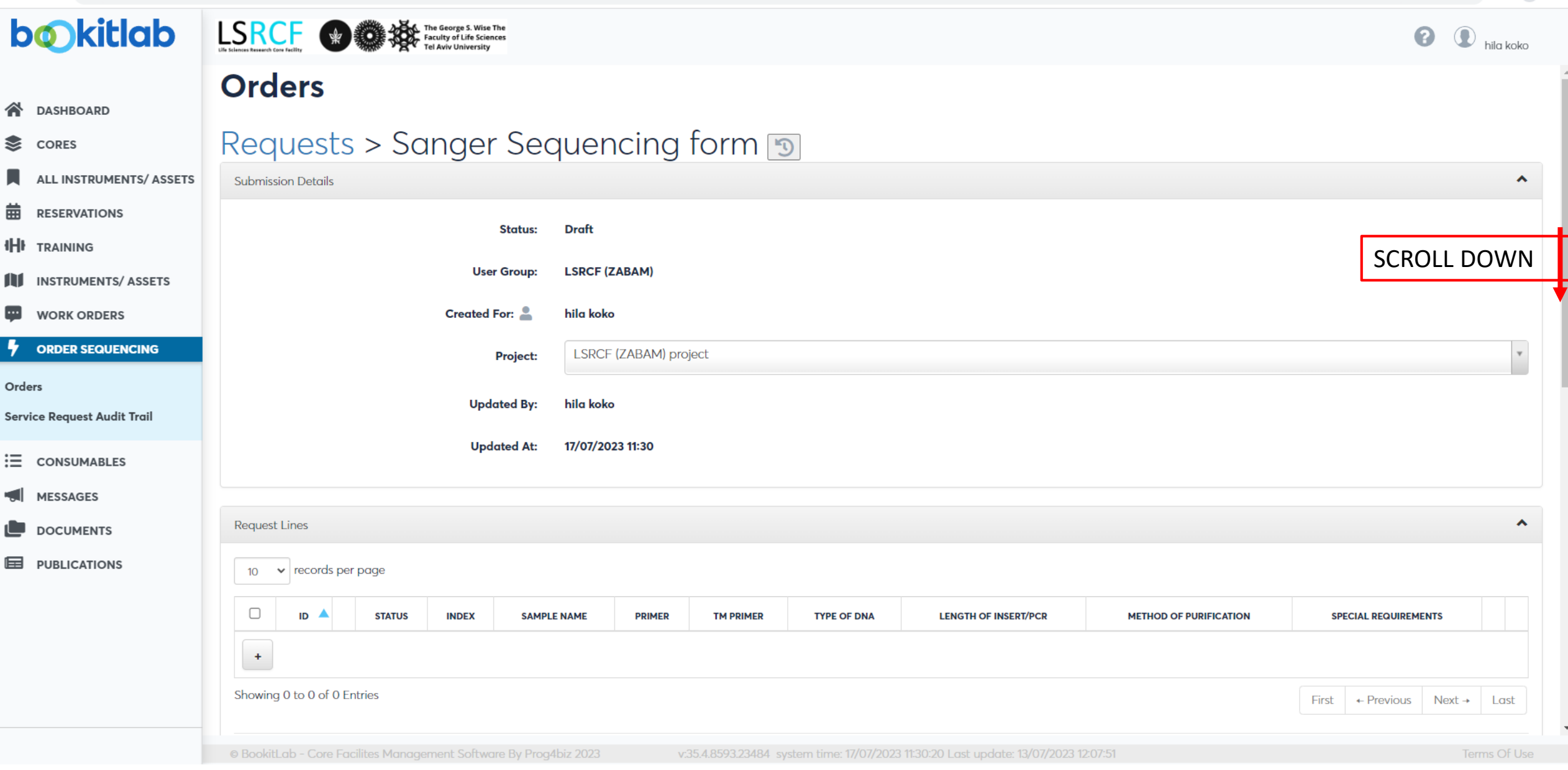

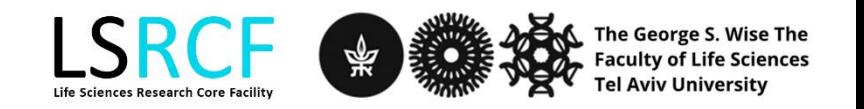

 $\hat{\mathbf{r}}$ 

 $\overline{ }$ 

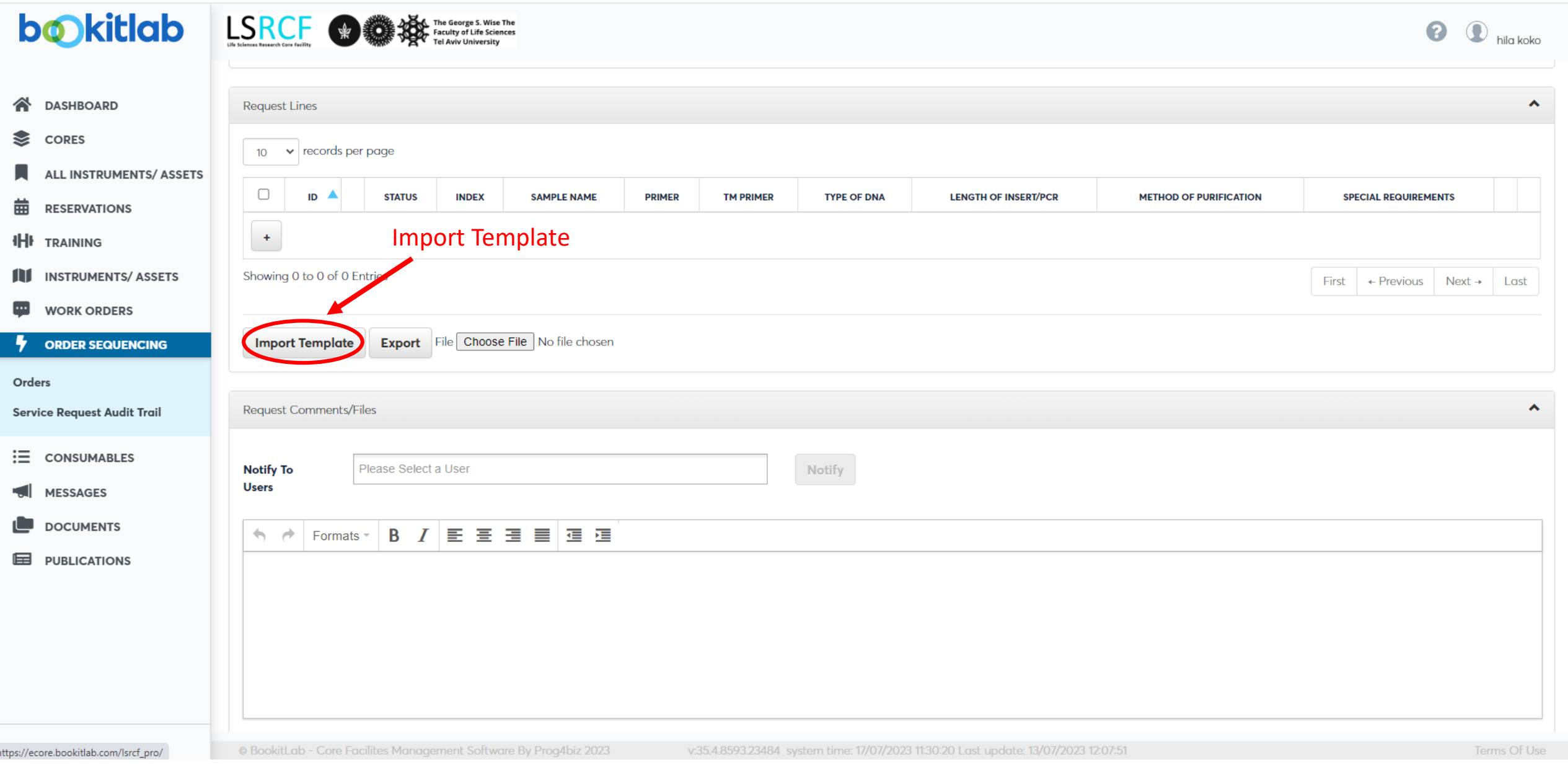

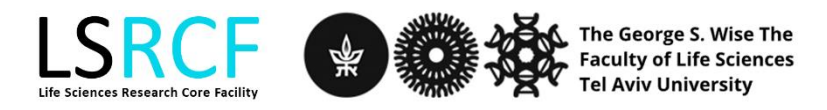

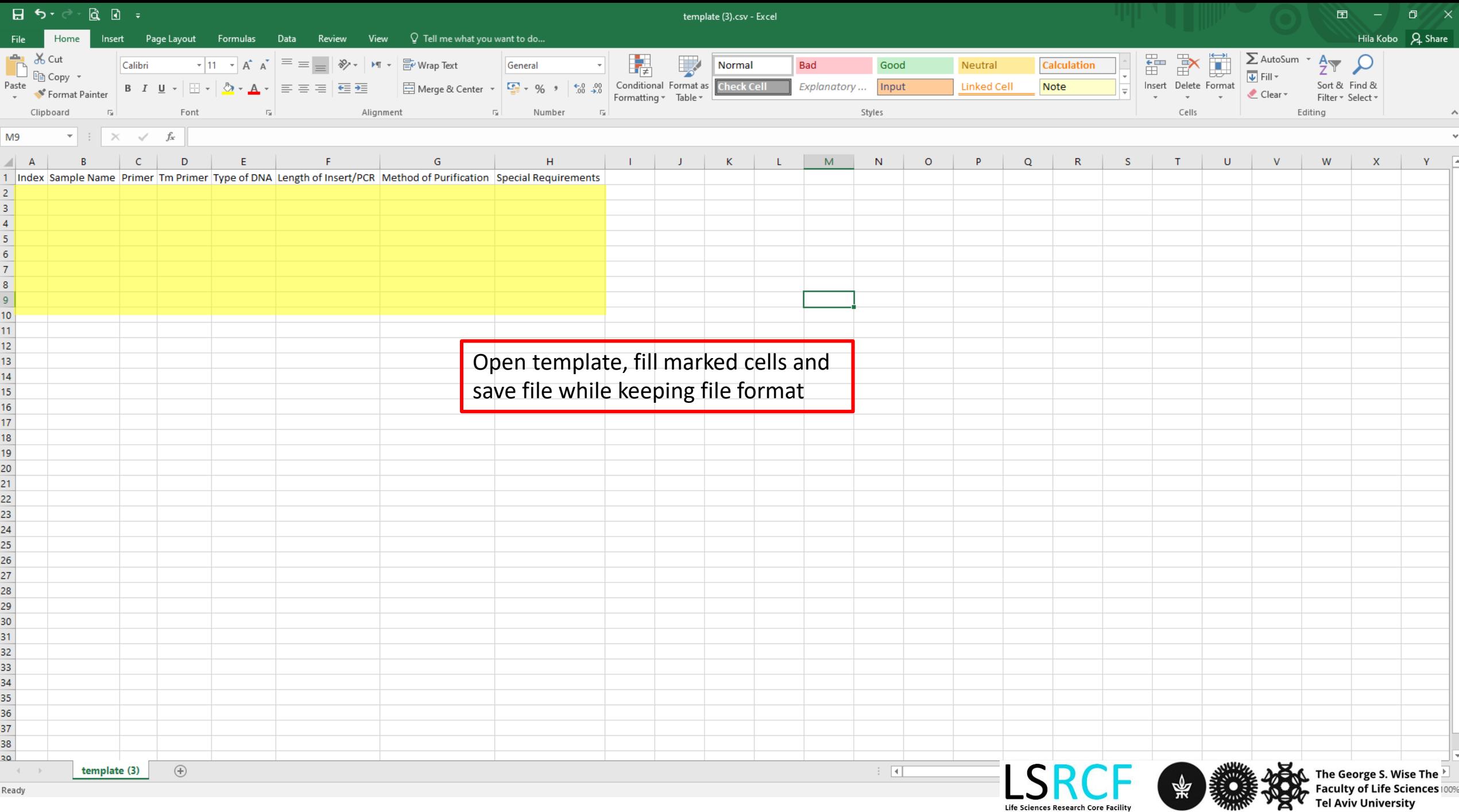

 $\hat{\mathbf{r}}$ 

 $\overline{\phantom{a}}$ 

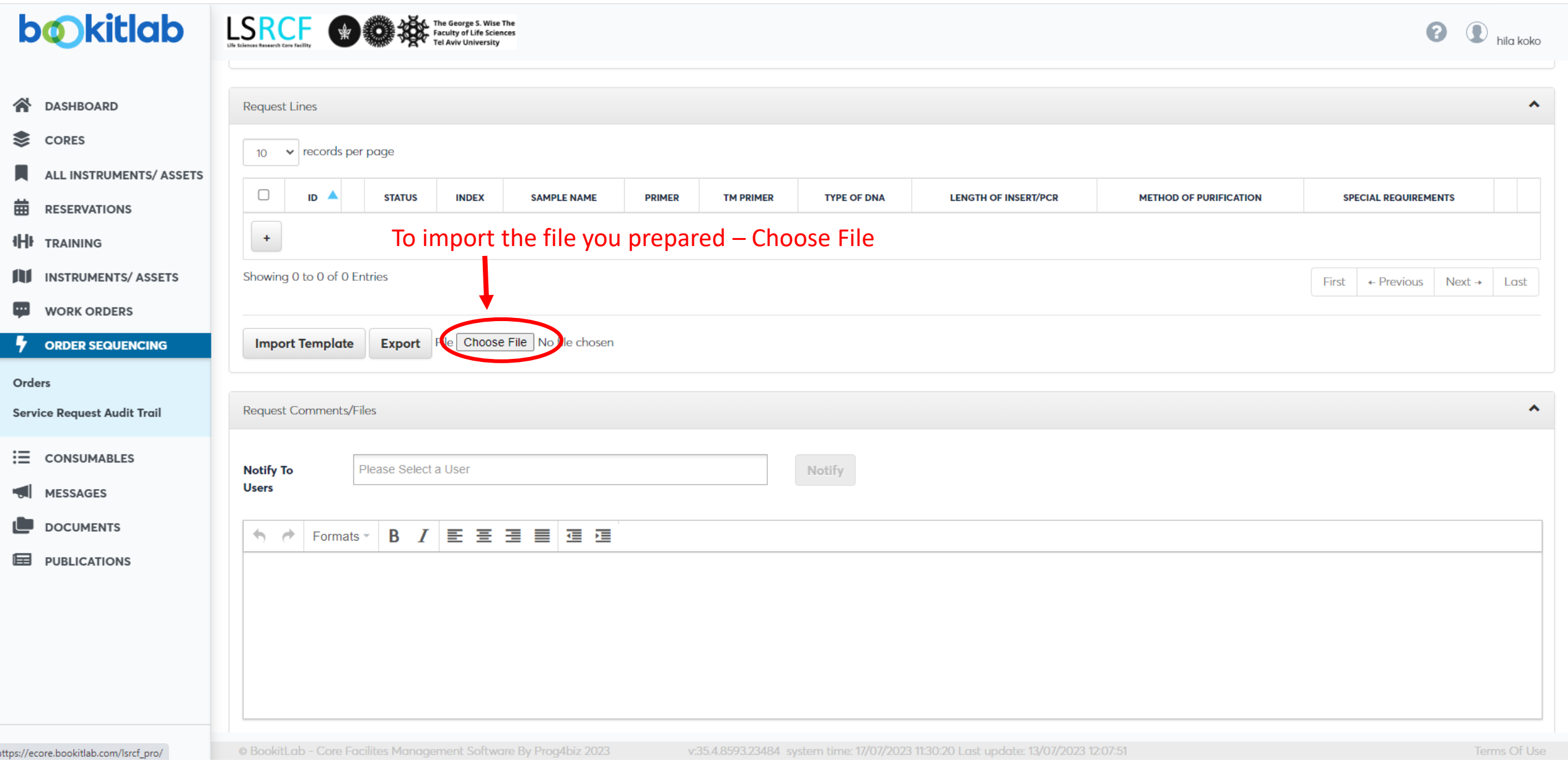

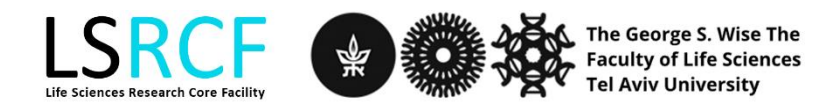

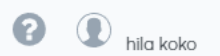

 $\Delta$ 

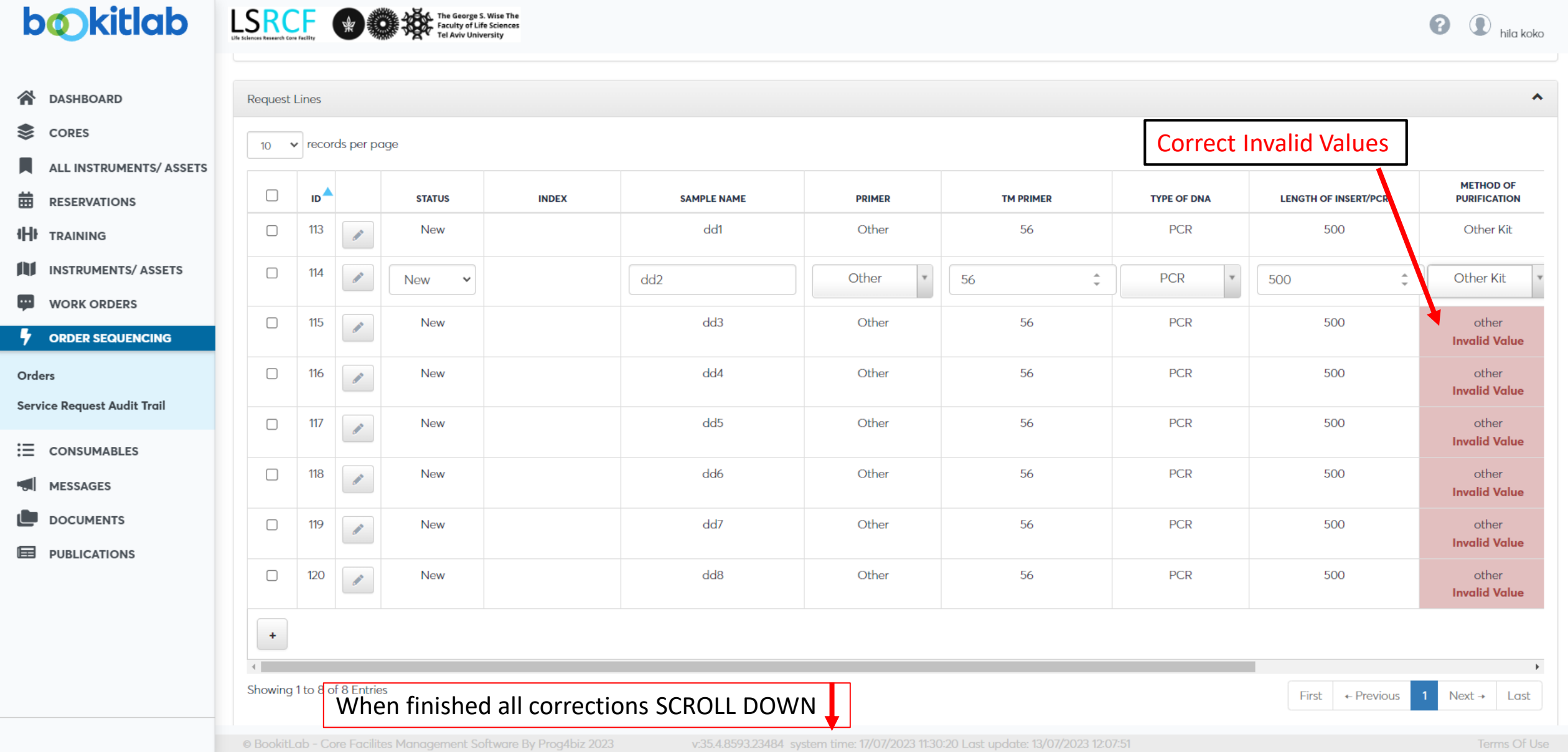

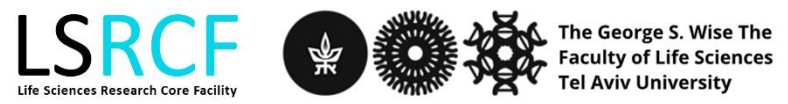

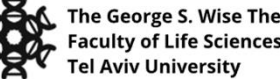

 $\overline{\mathbf{v}}$ 

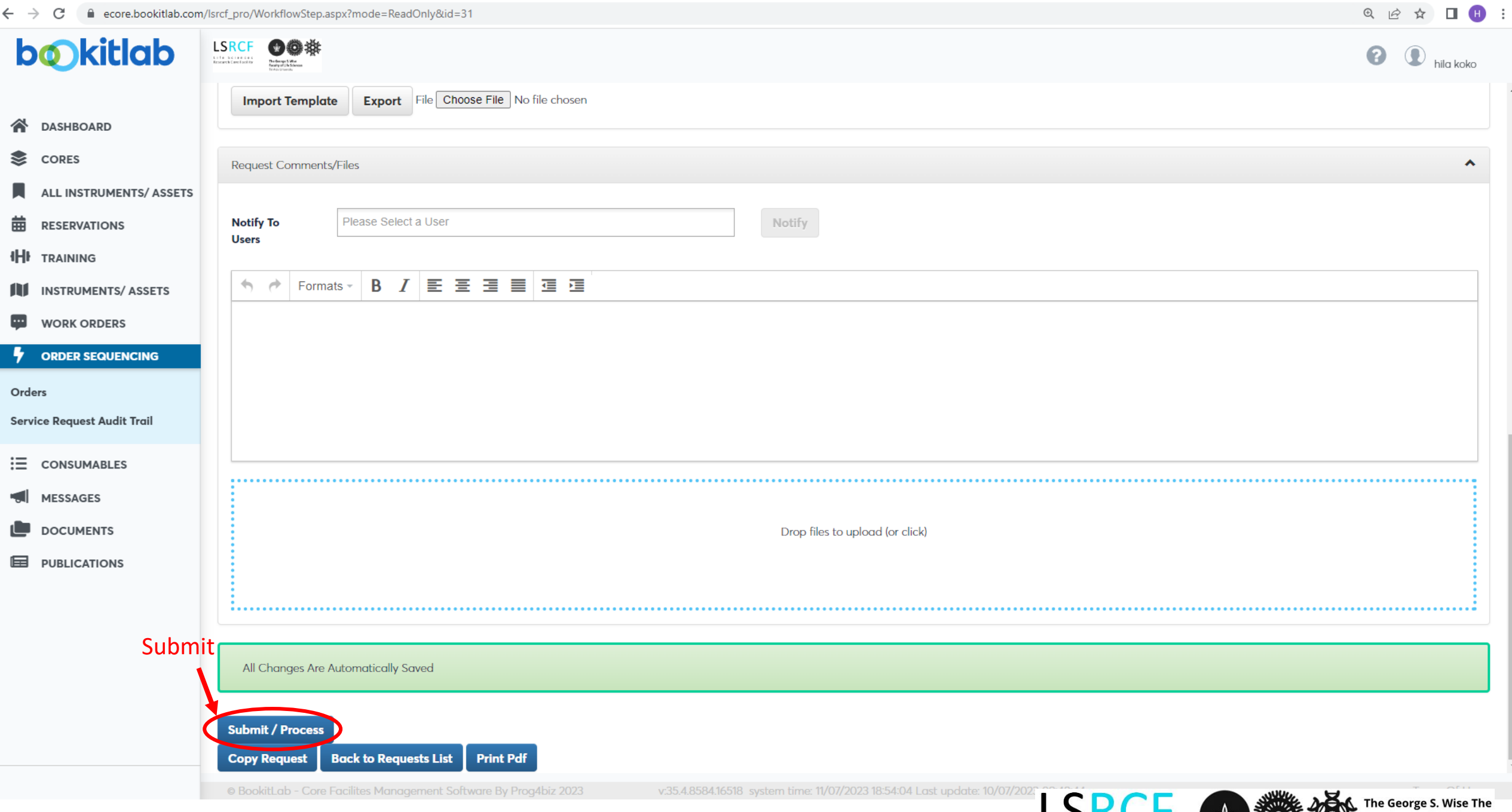

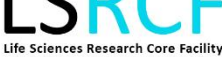

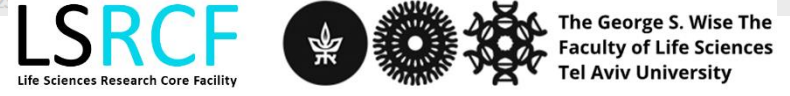

 $\hat{\phantom{a}}$ 

#### **Additional assistance**

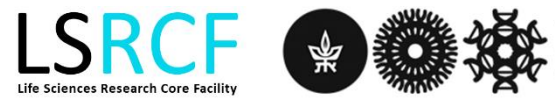

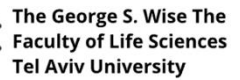

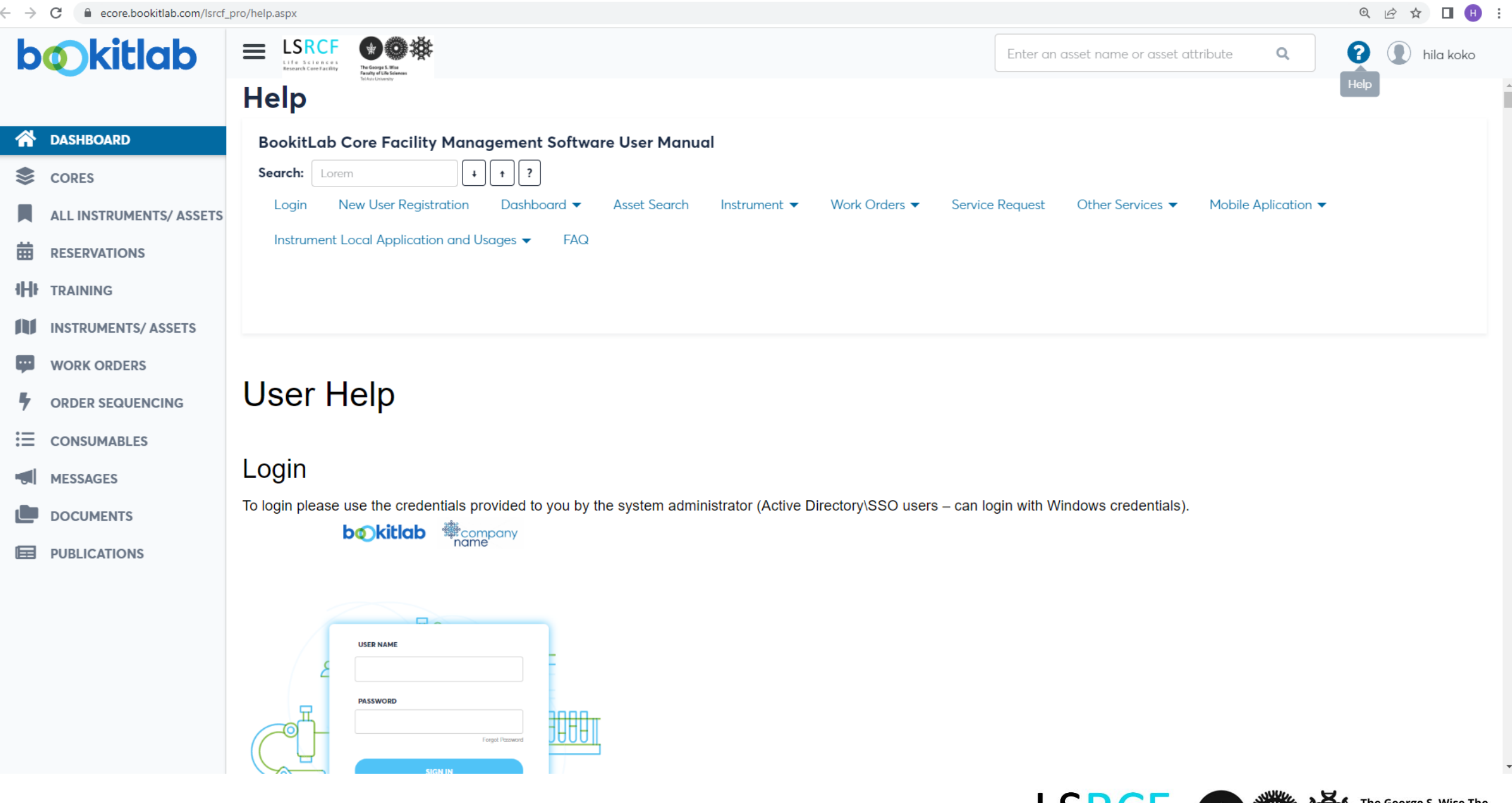

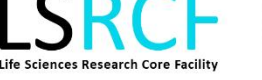

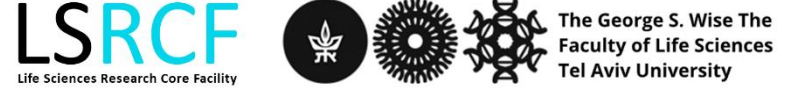

For additional questions please contact us: hilakobo@tauex.tau.ac.il

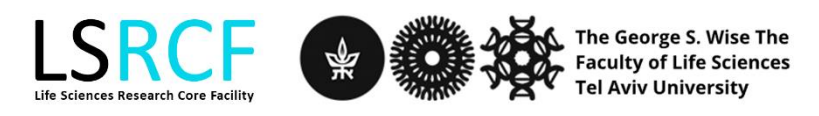